## **m** 2

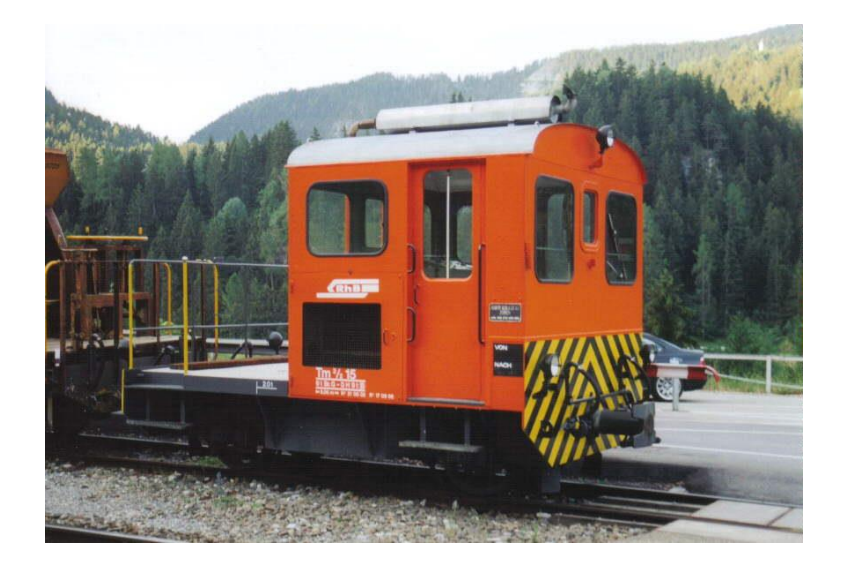

## **Vorbild:**

#### **Nr 15 bis 26 (früher 56 bis 67)**

Zwischen 1957 und 1969 lieferte die Firma Robert Aebi (Raco) die dieselmechanischen Traktoren Tm 2/2 56 bis 67. Basis für diese Fahrzeuge waren die Tm II der SBB. Der mechanische Aufbau wurde von RACO entwickelt und gebaut, der Dieselmotor war von Saurer-SLM. Die Kraftübertragung vom Motor auf die Achsen erfolgte mittels Kettenantrieb, dadurch sind diese Traktoren nur für den leichten Verschubdienst an Bahnhöfen geeignet. Bei einem Umbau in den Jahren 1989-90 wurden die Moteren von SLM durch solche von Cummins ausgetauscht, dabei wurden die Nummern auf 15 bis 26 geändert. Die ursprünglich rotbraun, heute orange lackierten Fahrzeuge sind 5,06 m lang und 9 t schwer. Sie bestreiten den Rangierdienst auf Stationen mit kleinem bis mittlerem Güteraufkommen, wobei die meisten der 12 Traktoren ihrer jeweiligen «Heimatstation» fest zugeteilt sind.

Bei den 1959 ebenfalls von Raco gebauten Tm 2/2 91-92 stimmen viele Baugruppen, beispielsweise Rahmen und Führerhaus, mit den Stationstraktoren (Nr. 56 - 67) überein.

Quelle Wikipedia

#### **Umsetzung ins Modell:**

Bei diesem Modell ist das archaische Dieselgeräusch gepaart mit dem Handschaltgetriebe am Auffälligsten.

Das Vorbild war leicht und schwach motorisiert. Bereits ein beladener Wagen konnte das Lökelchen an seine Leistungsgrenze bringen. Dementsprechend ist das Anfahren und Anhalten auch im Modell stark verzögert. Das ist auch notwendig, damit im Sound Projekt genug Zeit ist um alle Gänge durchzuschalten. Ein Verkleinern der CV 3 führt sofort zum Verlust von Schaltvorgängen beim Beschleunigen!!!! Bei einem Spielzeughaften Kickstart hört man gar kein Schaltgeräusch mehr. Bei manuell langsamem Beschleunigen fehlt die für Sound Effekte unverzichtbare soll-ist Differenz.

Das Sound Projekt basiert auf dem Zimo Advanced Standard ZAS-CH.

Einige Funktionsausgänge sind entsprechend ZAS-CH mit Eigenschaften ausgestattet. Will man diese für andere Funktionen nutzen muss man auch deren Eigenschaften verändern!

Innerhalb diesem Standard ist der Wechsel von Streckenbeleuchtung mit Lichtwechsel (Alleinfahrt oder Fahrt mit Wagen) zu Rangierbeleuchtung ohne Lichtwechsel programmiert. Dazu muss jedes Lämpchen einzeln an den dafür im Projekt vorgesehenen Funktionsausgang angeschlossen werden.

Selbstverständlich kann auf die vorbildgetreue Beleuchtung auch verzichtet werden, dann schliesst man die Beleuchtung wie gewohnt an.

Das Sound Projekt unterstützt einen blasenden Zimo Rauchgenerator für Dieselrauch. An FA 7 und Servo 1 und 2 können Elektrokupplungen angeschlossen werden.

Mit F7 können die Lichter aufgeblendet werden. Der Dimmwert muss je nachdem ob man Glühlämpchen oder LEDs verwendet, angepasst werden.

Der Decoder muss mindestens SW Version 33.28 aufweisen.

MX 690 ist geeignet.

## **Besonderheiten:**

Die Funktionsausgänge (Anschlüsse) haben teilweise Eigenschaften. In diesem Sound Projekt die FAs programmiert, dass die Beleuchtung korrekt für Streckenfahrt mit Zug, ohne Zug und das Rangierbeleuchtungsbild geschaltet werden kann. **Bitte zuerst lesen, erst dann löten!!!!**

#### **Warnhinweise:**

Die Werte in den CVs 3, 4, 5, 57, 154 und 158 sind relevant für dieses Sound Projekt. Veränderungen verursachen Fehlfunktion im Sound Projekt!

Anwender deren Digitalsystem noch nicht alle 28 Funktionen ansprechen kann, oder welche die Funktionen anders auf den Tasten angeordnet wünschen, können mit dem Zimo Eingangsmapping die Funktionen nach Belieben auf jede Funktionstaste umleiten.

400+Fu Nummer = CV der Funktion. Deren Wert = Nummer der Funktionstaste. Standart Wert 0 Funktionsnummer ist Tastennummer. Vorsicht man kann mehrere Funktionen auf eine Taste legen und man kann sie invertieren!

<http://www.zimo.at/web2010/documents/Zimo%20Eingangsmapping.pdf>

## **Zimo Live Programmierung**

Mit dem Zimo CV Setting Tool ZCS im PC und einer USB Verbindung zum Programmiergerät MXULFA kann das fahrende Modell über POM direkt beeinflusst und die Veränderung sofort (auch akustisch) begutachtet werden. Die tatsächlich eingestellten Werte meldet die Lok mit Railcom an die Software ZCS zurück. Nach abgeschlossener Programmierung werden mit "Speichern unter" im PC die eingestellten Werte als Backup gespeichert.

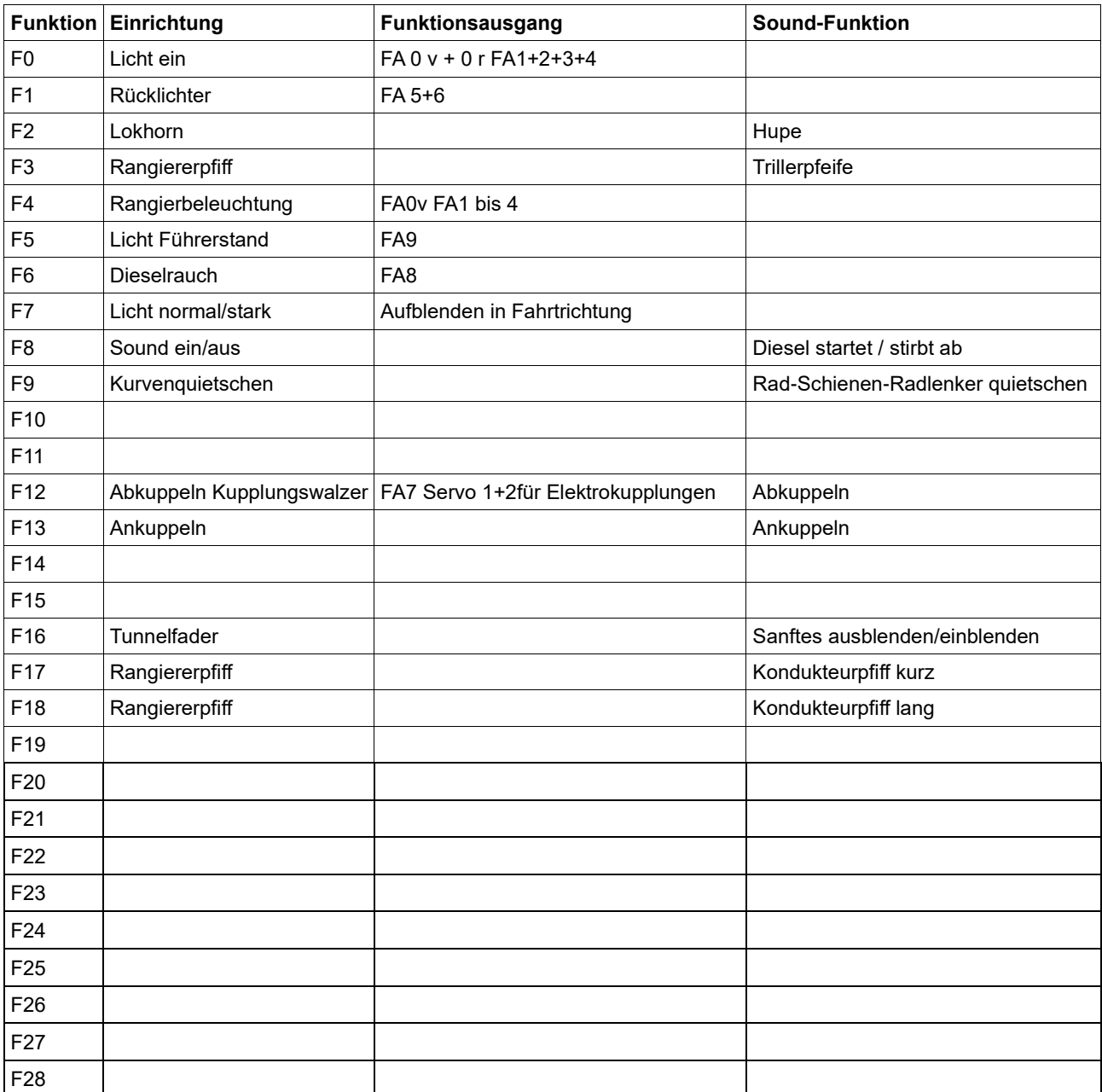

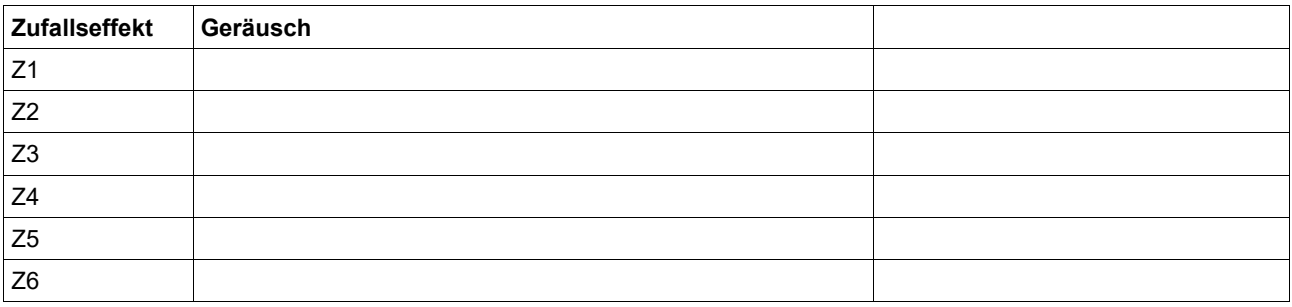

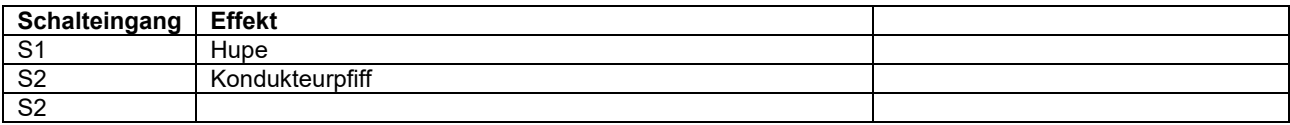

# **Schweizer Lichtmapping Tabelarische Erläuterung**

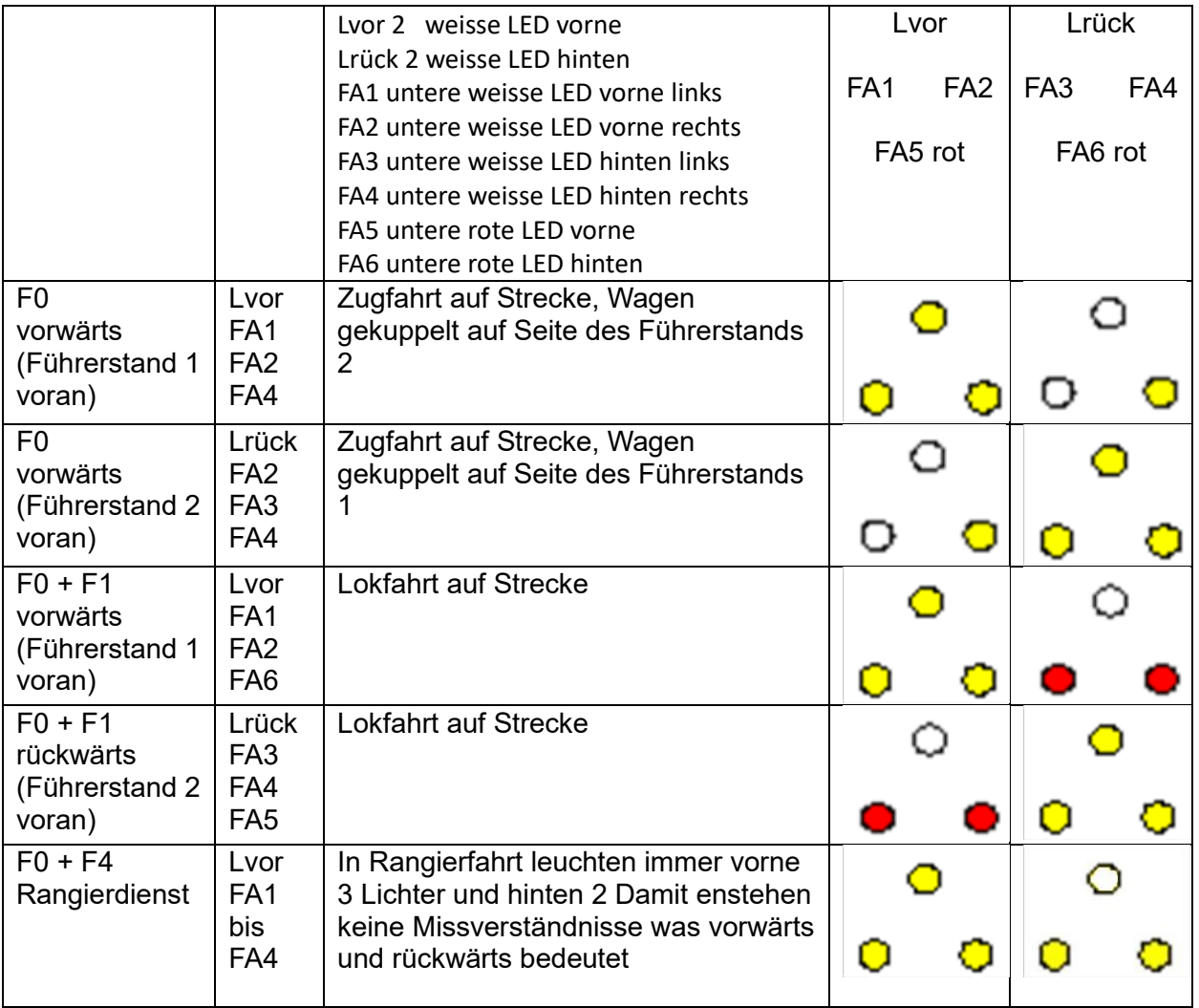

## **Geänderte CVs**

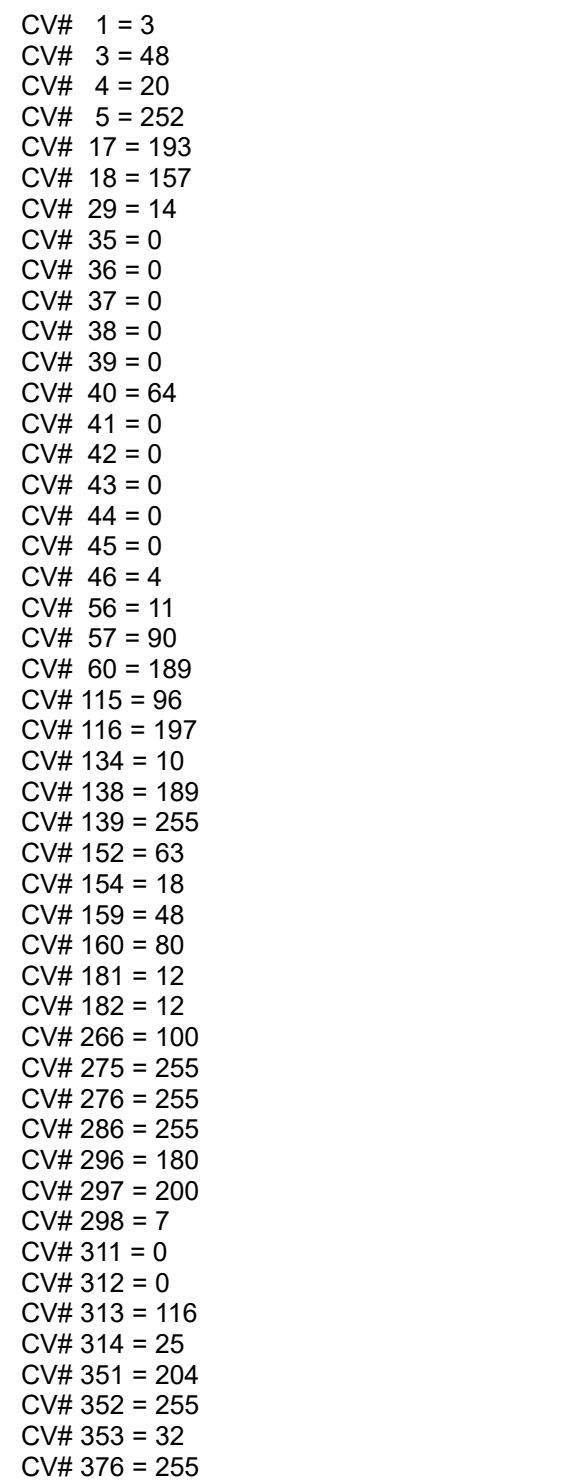

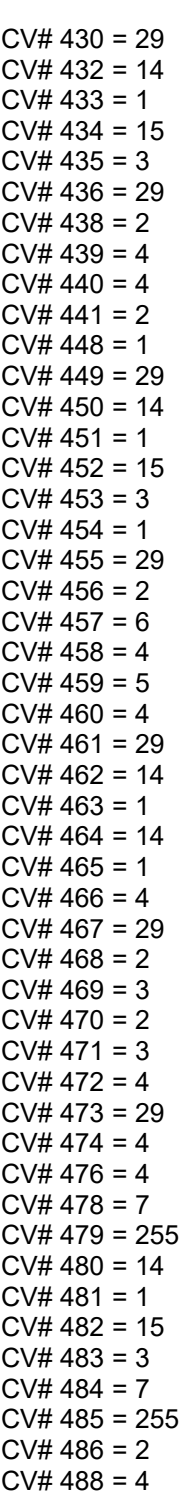